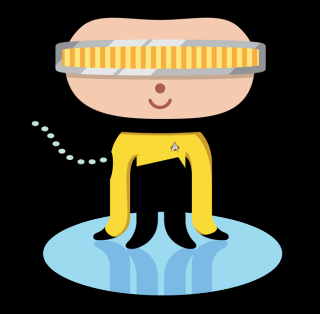

# **More Git Stuff**

# Shannon Lee, Jonathan Miedel, Alvin Wang

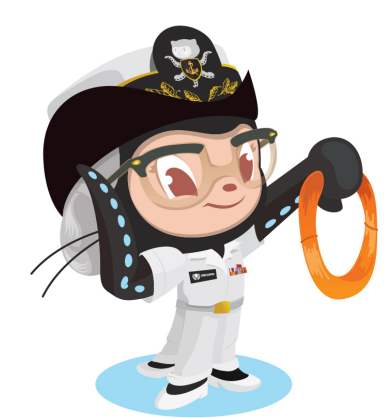

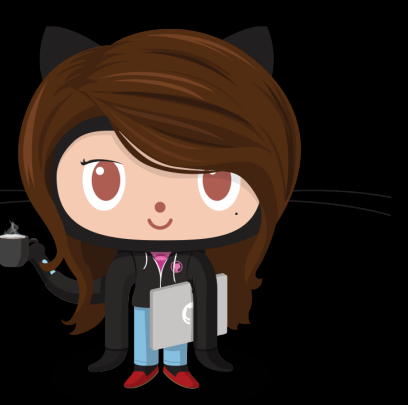

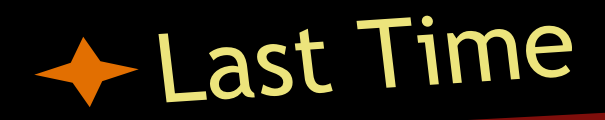

● git revert ● git filter-branch ● git daemon ● submodules

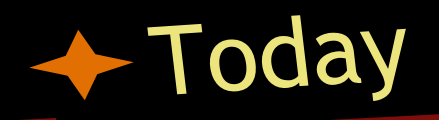

● git apply ● git format-patch ● git send-email ● git instaweb octopus merge

### Patch Workflow

• Patch files represent a set of changes; essentially a **patch file is a commit**.

● This allows you to apply changes across different repositories.

## git apply [patch file]

- Given a patch file, apply the changes onto your repository.
- Does not create commits.
- Useful options:
	- --check allows you to see if a conflict would occur.
	- --stat shows the statistics on additions/deletions.

### git am [patch files...]

- Applies the patch(es), but additionally creates commits for the patches.
- Useful options:
	- $\circ$  --signoff adds a Signed-off-by: line to the commit message.

## git format-patch [sha1]

#### Creates patch file(s) for the changes since the specified commit(s).

### git send-email [sha1]

- To specify who you are sending this to, use  $-$ to and  $-$ cc.
- Useful options:
	- $\circ$  --annotate lets you edit the email before sending.
	- $\circ$  --dry-run doesn't actually send the email.

### git instawe<sup>b</sup>

- Spins up a server allowing you to browse your working directory.
- Useful options:
	- $\circ$  -d sets the HTTP command line daemon.
	- $\circ$  -p sets the port used.

### Octopus Merge

- more than 2 parents
- simply specify multiple commits to merge
- git merge <commits...>
- useful if you have many fairly independent topics

● Signing commits helps insure integrity of the content in the commit ● Lets others know that you created this commit/tag and not someone else masquerading as you

## Signing Commits cont.

• Requires a GPG Key ● Create/Add GPG Key ○ gpg --gen-key ○ git config --global user.signingkey XXXXXXXX ● Sign Tag ○ git tag -s vx.x.x ● Sign Commit ○ git commit -S -m "Test"

# Next Week in Git Stuco

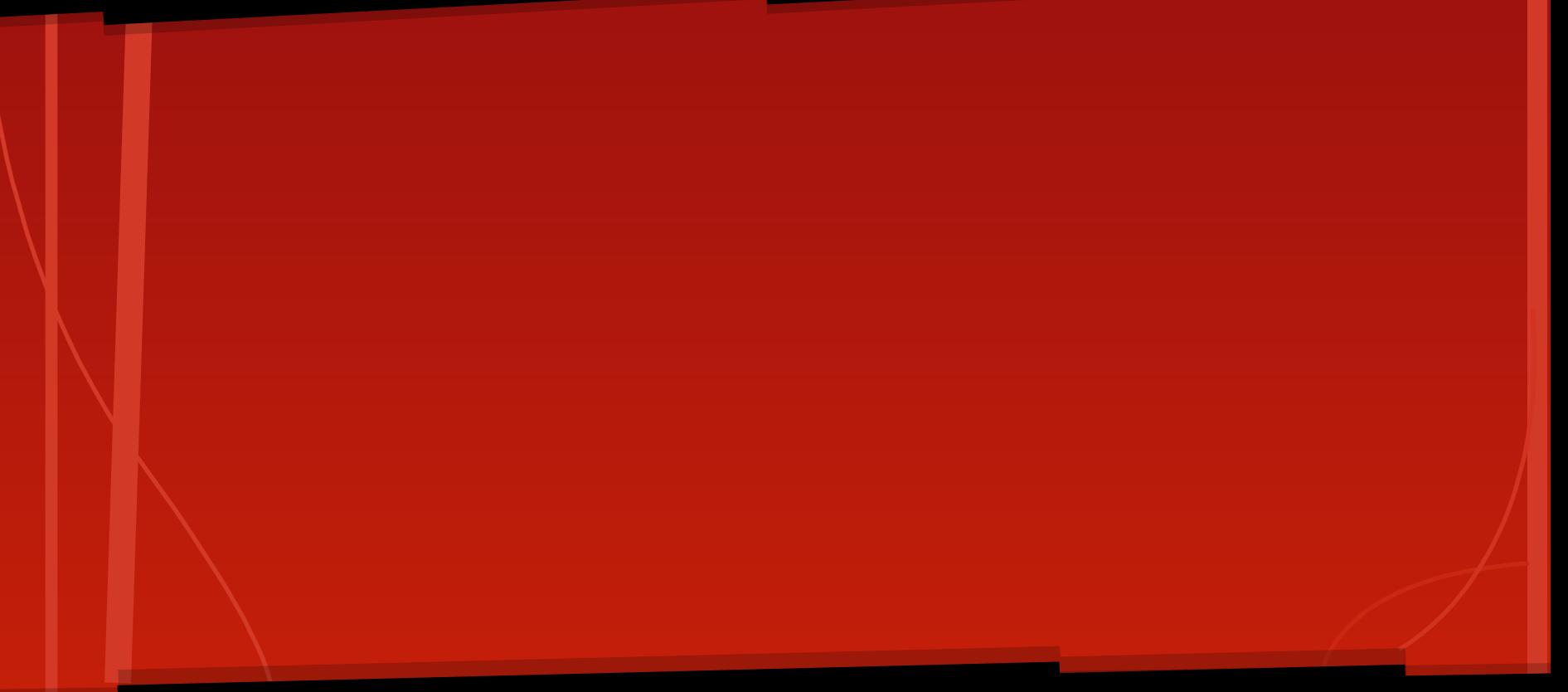